# **UN ENFOQUE DIDÁCTICO PARA EL TRATAMIENTO TERMODINÁMICO DE LOS SISTEMAS REALES.**

## **Dr. Andrés Hassán Hernández<sup>1</sup>**

*1. Departamento de Química e Ingeniería Química. Facultad de Química Mecánica. Universidad de Matanzas "Camilo Cienfuegos" km 3.Carretera Varadero. Matanzas, Cuba.* 

#### **Resumen.**

En su vida profesional, el Ingeniero Químico está en contacto con sistemas que por las condiciones de operación en que se encuentran, se alejan del modelo ideal lo que hace que deba enfrentar problemas en que se requiere un tratamiento de sistema real. Es por ello que debe estar familiarizado con las expresiones termodinámicas que pueden aplicarse a estos sistemas, que no aparecen en la literatura a su alcance de forma clara para su comprensión y aplicación.. En el presente trabajo se pretende dotar al alumno de un material complementario al texto básico en la Asignatura Fundamentos Químicos y Biológicos VI con un enfoque didáctico, que le permita interpretar y aprender significativamente la utilización de las ecuaciones termodinámicas exactas más importantes que puede requerir en su labor productiva e investigativa así como el tratamiento de estos sistemas.

## *Palabras claves: Termodinámica; Sistemas Reales; Ecuaciones Exactas, Fugacidad.*

## **Introducción.**

El estudio de los sistemas reales por parte de los estudiantes de Ingeniería Química, frecuentemente es motivo de confusión e incluso de temor a ser enfrentado por el desconocimiento o falta de comprensión de las características de estos sistemas y su tratamiento termodinámico. El hábito de darle un tratamiento similar a todos los sistemas con el empleo de ecuaciones correspondientes a sistemas con comportamiento ideal, lo lleva a graves errores, (Hassán H. A, 2003), que en la práctica pueden provocar serios problemas e incluso, importantes daños materiales y económicos en el mejor de los casos.

No siempre existe al alcance una literatura asequible al estudiante donde se haga un análisis explicito de las principales ecuaciones que se emplean para el tratamiento termodinámico de estos sistemas. En general en los textos se presentan las ecuaciones diferenciales que permiten el tratamiento de estos sistemas de modo mecánico, sin un análisis claro que permita al estudiante un aprendizaje significativo de las mismas. Por ello el objetivo del presente trabajo es abordar de un modo didáctico las principales expresiones utilizadas en el tratamiento termodinámico de algunos sistemas reales, de modo que el alumno se familiarice con las principales expresiones que le permitan analizar sistemas concretos aún más complejos en su práctica profesional,, enfatizando en las ecuaciones termodinámicas exactas, aplicables a sustancias puras y en el tratamiento de sistemas gaseosos reales con el empleo de la fugacidad.

#### **Ecuaciones termodinámicas exactas.. Relaciones de Maxwell.**

Al ser definidas a partir de los principios termodinámicos las funciones de estado, energía interna, entalpía entropía, función trabajo y energía libre, respectivamente E, H, S A, G, fueron obtenidas cuatro ecuaciones diferenciales fundamentales para la aplicación de la termodinámica al estudio de diferentes sistemas.

1. 
$$
dE = TdS - pdV
$$

$$
2. \qquad \text{d}H = Vdp + TdS
$$

$$
3. \qquad dA = - SdT - pdV
$$

4. 
$$
dG = Vdp - SdT
$$

A partir de un análisis de estas ecuaciones y tomando en cuenta la propiedad de las funciones de estado que al poseer diferencial total, se cumple que

$$
\frac{\partial^2 G}{\partial x \partial y} = \frac{\partial^2 G}{\partial y \partial x}
$$
 set iene:

$$
\left(\frac{\partial E}{\partial S}\right)_V = T \quad ; \quad \left(\frac{\partial E}{\partial V}\right)_S = -p \Rightarrow \left(\frac{\partial T}{\partial V}\right)_S = -\left(\frac{\partial p}{\partial S}\right)_V (5)
$$
\n
$$
\left(\frac{\partial H}{\partial p}\right)_S = V \quad ; \quad \left(\frac{\partial H}{\partial S}\right)_p = T \Rightarrow \left(\frac{\partial V}{\partial S}\right)_p = \left(\frac{\partial T}{\partial P}\right)_S (6)
$$
\n
$$
\left(\frac{\partial A}{\partial T}\right)_V = -S \quad ; \quad \left(\frac{\partial A}{\partial V}\right)_T = -p \Rightarrow \left(\frac{\partial S}{\partial V}\right)_T = \left(\frac{\partial p}{\partial T}\right)_V (7)
$$
\n
$$
\left(\frac{\partial G}{\partial p}\right)_T = V \quad ; \quad \left(\frac{\partial G}{\partial T}\right)_p = -S \Rightarrow \left(\frac{\partial V}{\partial T}\right)_p = -\left(\frac{\partial S}{\partial p}\right)_T (8)
$$

( Wark K. Richard,2001)

Las cuatro relaciones que aparecen a la derecha de la flecha son conocidas como Relaciones de Maxwell en honor al célebre científico alemán. Estas ecuaciones tienen una gran importancia en la deducción de las llamadas ecuaciones termodinámicas exactas que permiten el estudio de sistemas reales como se verá a continuación.

# **Ecuaciones termodinámicas exactas:**

Tomando en cuenta las ecuaciones diferenciales fundamentales y las relaciones de Maxwell, se pueden deducir ecuaciones termodinámicas exactas, aplicables a sistemas cerrados reales, constituidos por sustancias puras en las que solo se presente trabajo de expansión. Esto permite un tratamiento eficaz de sistemas gaseosos reales de gran importancia para el ingeniero químico.

Teniendo en cuenta las propiedades de las funciones de estado, (Matos R, Hing Romelia, 1988), (Balzhiser R.. Samuels, M, 1980.), se puede plantear que:

$$
dE = \left(\frac{\partial E}{\partial T}\right)_V dT + \left(\frac{\partial E}{\partial V}\right)_T dV(9)
$$

Donde la primera derivada es Cv mientras que la segunda se puede obtener derivando respecto a V a t constante la ecuación (1), así se obtiene:

$$
\left(\frac{\partial E}{\partial V}\right)_T = T \left(\frac{\partial S}{\partial V}\right)_T - p
$$

De donde se puede expresar la derivada del segundo miembro en función de p y T usando la relación de Maxwell (7):

$$
\left(\frac{\partial E}{\partial V}\right)_T = T \left(\frac{\partial p}{\partial T}\right)_T - p
$$

Sustituyendo en (9)e integrando:

$$
\Delta E = \int_{T_1}^{T_2} C v dT + \int_{V_1}^{V_2} \left[ T \left( \frac{\partial p}{\partial T} \right)_V - p \right] dV(10):
$$

De modo similar se puede obtener una expresión para el ∆H.

$$
dH = \left(\frac{\partial H}{\partial T}\right)_p dT + \left(\frac{\partial H}{\partial p}\right)_T dp (11) \quad \text{(J.M. Smith y H.C. Van Ness, 1997)}
$$

De modo que la derivada de H respecto a T a p constante es Cp, mientras que respecto a p se puede obtener en función de p,V, T analizando la ecuación (2).

$$
\left(\frac{\partial H}{\partial p}\right)_T = V + T \left(\frac{\partial S}{\partial p}\right)_T
$$

por la ecuación de Maxwell (8) se llega a :

$$
\left(\frac{\partial H}{\partial p}\right)_T = V - T \left(\frac{\partial V}{\partial T}\right)_p
$$

Los cuales son sustituidos en la ecuación (11) e integrandol da:

$$
\Delta H = \int_{T_1}^{T_2} Cp dT + \int \left[ V - T \left( \frac{\partial V}{\partial T} \right)_p \right] dp(12)
$$

De modo similar se puede proceder para obtener ecuaciones termodinámicas exactas para el cálculo de la entropía.

$$
dS = \left(\frac{\partial S}{\partial T}\right)_V dT + \left(\frac{\partial S}{\partial V}\right)_T dV (13)
$$

Por otra parte se tiene que por el primer principio para un pequeño incremento reversible en un sistema cerrado en que solo haya trabajo de expansión se tiene que:

 $q = dE + pdV$ 

y recordando que:

 $q = TdS$ 

Sustituyendo:

 $TdS = dE + pdV$ 

Derivando esta última expresión respecto a T a V constante:

$$
\left(\frac{\partial S}{\partial T}\right)_V = \frac{Cv}{T}
$$

Sustituyendo el resultado anterior y la relación de Maxwell (7) en (13) e integrando se llega a :

$$
\Delta S = \int_{T_1}^{T_2} Cv \frac{\partial T}{T} + \int_{V_1}^{V_2} \left(\frac{\partial p}{\partial T}\right)_V dV(14)
$$

De modo análogo pero considerando un cambio en la presión se llega por un procedimiento similar:

$$
\Delta S = \int_{T_1}^{T_2} C p \frac{\partial T}{T} - \int_{p_1}^{p_2} \left(\frac{\partial V}{\partial T}\right)_p dp(15)
$$

Correspondiendo las ecuaciones (10), (12), (14), (15) a ecuaciones termodinámicas exactas aplicables a sistemas cerrados formados por sustancias puras, sometidas a procesos físicos reversibles en los que sólo sea posible trabajo de expansión.

## **Fugacidad en un gas puro. Métodos para su determinación.**

El tratamiento termodinámico de los gases reales fue apreciado ya, que en ocasiones se hace sumamente engorroso, tomando en cuenta las dificultades que representa poseer una ecuación de estado válida para estos sistemas, por resultar de un tratamiento matemático complejo. En este sentido G.N. Lewis introdujo en 1901 el concepto de fugacidad para el tratamiento de gases reales.lo cual resulta de gran importancia por que facilita el análisis de estos sistemas.

Ya fue estudiado que para un sistema cerrado en que sólo se efectúe trabajo de expansión se se expresa un pequeño cambio en función de una de las ecuaciones diferenciales fundamentales de la termodinámica:

 $dG = - Sdt + pdV$ 

si el proceso es isotérmico:

 $dG_T = Vdp$ 

Integrando la ecuación anterior asumiendo comportamiento ideal del gasÑ

$$
\Delta G = RT \ln \frac{p_2}{p_1}(1)
$$

Esta ecuación es válida para calcular el cambio en la energía libre de un gas ideal. Sin embargo, como se podría calcular este cambio en caso de que se tratara de un gas real?

Se tiene a partir de la expresión diferencial para un gas ideal en un proceso isotérmico:

# $dG = RTdlnp$

Para aplicarlo a un sistema real se tendría que emplear la ecuación de estado lo cual pudiera ser engorroso. Por ello se define la fugacidad de modo tal que se cumpla

 $dG = RT \ln f(2)$ 

válida para cualquier sistema

Al integrar la ecuación (2) se tiene

$$
\Delta G = RT \ln \frac{f_2}{f_1} \text{ (3)}
$$

Analizando la ecuación (3) y su similar para el sistema ideal se concluye que:

$$
\frac{f}{p} = constan te(4)
$$

para un sistema ideal

Para poder evaluar la ecuación (3) se necesita un estado de referencia. Recordando lo analizado en el tema de gases, un gas real se aproxima al comportamiento ideal a muy bajas presiones por lo que:es conveniente asumir el valor unitario para la relación (4).

De modo que para un gas ideal:

$$
\frac{f}{p} = 1
$$

Así se define como estado de referencia:

$$
\lim_{p \to 0} \frac{f}{p} = 1 \Lambda (5)
$$

Expresión válida para un sistema real, de modo que puede emplearse para expresar el comportamiento termodinámico de los gases reales.

Métodos de determinación de la fugacidad.

Existen diferentes métodos para evaluar la fugacidad, partiendo de las posibilidades del tratamiento experimental y los datos que se posean para los diferentes sistemas.

Entre los métodos más empleados se encuentran:

Método gráfico. El cual aparece ilustrado en la p 179 texto, (Matos e Hing, Tomo I, 1988). Ej. Ilustrativo 9.1

Método generalizado. Consultar p. 186. Ej. Ilustrativo 9.4

A partir de la ecuación de estado. P. 182. Ej. Ilustrativo 9.2

Calculo aproximado. P. 184. Ej. Ilustrativo 9.3

El método gráfico es muy empleado y su fundamento parte de la expresión diferencial para un proceso isotérmico de gas real:

 $RT$  dlnf = Vdp (5)

Se define una magnitud  $\alpha$  tal que:

$$
\alpha = V_{ideal} - V_{real} \Lambda (6)
$$

$$
V = \frac{RT}{p} - \alpha \Lambda (7)
$$

Sustituyendo lo anterior en la ecuación (5) se tiene

$$
d\ln f = \left(\frac{RT - p\alpha}{p}\right) \frac{1}{RT} dp\Lambda
$$
 (8)

que integrada resulta :

$$
\ln\frac{f}{p} = -\int_{0}^{p} \frac{\alpha}{RT} dp \Lambda \tag{9}
$$

Un análisis de la ecuación anterior permite ver que un método relativamente sencillo para obtener el valor de la integral, sería evaluarla mediante un método gráfico. Asi si se graficara :

$$
\frac{\alpha}{RT} \text{ vs } p
$$

A partir de los valores obtenidos experimentalmente para el volumen real, determinando  $\alpha$ a diferentes temperaturas y presiones comprendidas entre presiones muy bajas y la presión a la cual se desea calcular la fugacidad del gas, según se ilustra en la fig. 1.

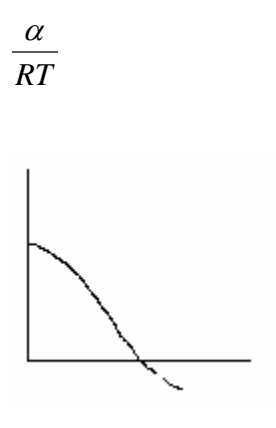

p

De modo que si se desea evaluar la fugacidad a la presión pa, se debe graficar y hallar el area bajo la curva entre 0 y pa. Si el área calculada se designa por la variable A se tiene:

$$
\ln \frac{f}{p} = -A\Lambda (10)
$$

$$
f = pe^{-A}\Lambda (11)
$$

Pudiendo así calcularse la fugacidad a partir de la expresión (11)

Otro método muy empleado por lo relativamente sencillo que resulta es emplear el método generalizado, el cual posee igual fundamentación que el método aplicado al calcular las presiones en sistemas reales mediante el factor de compresibilidad.

Mediante la ecuación (9) se obtuvo la fugacidad en terminos de la diferencia de volúmenes alfa y la presión del gas.

$$
\ln\frac{f}{p} = -\int_{0}^{p} \frac{\alpha}{RT} dp \Lambda \tag{9}
$$

Si se aplica al gas real la ecuación del factor de compresibilidad se se obtiene una ecuación que permite el calculo de la fugacidad en función del factor de compresibilidad.

$$
\ln \frac{f}{p} = \int_{0}^{p_R} (z - 1) \frac{dp_R}{p_R} \Lambda (12)
$$

Esta ecuación permite el empleo de las cartas generalizadas para obtener el coeficiente de fugacidad, correspondiente a la relación f / p.

Esto permite el cálculo sencillo de la fugacidad a partir de la fig. 9.4 p.187.

Ejemplo.

Calcular la fugacidad para el dióxido de carbono gaseoso a  $25^{\circ}$ C y 100 atm.

Para resolver este ejercicio se deben buscar los parámetros críticos en la tabla 2.3 p.24 y con ello determinar los parámetros reducidos  $T_R y P_R$  de la forma habitual. A partir de estos parámetros se busca en la fig. 9.4 y se determina el coeficiente de actividad f / p. De aquí, multiplicando el coeficiente de fugacidad por la presión de la mezcla se obtiene la fugacidad para este gas.

 $T_R = 0.979$   $P_R = 1.37$   $f / p = 0.5$   $f = 0.5.100 = 50$  atm

Nótese que la fugacidad se expresa en atm.

## **Cálculo de la fugacidad de un gas en una mezcla.**

Existen diferentes métodos pero uno muy empleado por su sencillez, hace uso de la regla de Lewis y Randall introducida en 1923.

La fugacidad de un componente gaseoso en una mezcla de gases sera igual al producto de su fracción molar por la fugacidad de este componente cuando esta puro a la temperatura y presión de la mezcla. Esta regla permite obtener valores aceptables a presiones entre 100 atm y 250 atm, con errores muy pequeños. La deducción de la regla se puede apreciar en la pag. 192 texto.

De esta regla se obtiene la siguiente expresión

 $f_i = x_i f'_i (13)$ 

Ejemplo 2.

Una mezcla de dioxígeno y dinitrógeno contienen 45% moles del primero y se encuentra a 27°C y 100 atm. Empleando la Regla de Lewis y Randall calcular la fugacidad del dioxígeno.

En este caso se trata de calcular la fugacidad de un componente en una mezcla de gases reales, por lo que la aplicación de la regla exige determinar la fugacidad del componente cuando esta puro a la presión y temperatura de la mezcla, por lo que debemos emplear el método generalizado para su cálculo. Se determinan los parámetros reducidos, a partir de los parámetros críticos obtenidos de la tabla 2.3 del texto para el dioxígeno. Luego se busca en la carta generalizada de la fig. 9.4 determinando el coeficiente de fugacidad y multiplicando por la presión se obtiene la fugacidad del componente puro. Asi, tomando en cuenta la composición de la mezcla se aplica la ecuación (13), correspondiente a la Regla de Lewis y Randall.

 $T_R = 2.01$   $P_R = 1.94$   $f'/p' = 0.96$   $f' = 0.96.100 = 96$  atm  $f_{dioxigeno} = 0.45.96 = 43.2$  atm

**Influencia de la temperatura y la presión en la fugacidad.** 

## **Influencia de la temperatura.**

Se parte de la ecuación diferencial ya presentada:

dG= RT dlnf e integrando entre una presión muy baja p\* y p y dividiendo por T, considerando la ecuación de Gibbs-Helmholtz anteriormente deducida:

$$
\left(\frac{\partial \ln f}{\partial T}\right)_p = \frac{\left(H^* - H\right)}{RT^2} \Lambda \tag{14}
$$

Si se trata de un líquido el término correspondiente a la diferencia de entalpía se corresponde con el calor integral de vaporización.

Es posible evaluar el segundo término de la expresión (14) a partir de cartas de generalizadas lo cual será objeto de estudio en PIQ II.

# **Influencia de la presión.**

Partiendo de la conocida expresión:

 $RT$  dlnf =  $Vdp$ 

Al ser diferenciada respecto a p se obtiene:

$$
\left(\frac{\partial \ln f}{\partial p}\right)_T = \frac{V}{RT}\Lambda \quad (15)
$$

Esta ecuación puede ser aplicada a una sustancia pura correspondiendo V al volumen molar, ya sea sólido, líquido o gas.

Tomando en cuenta lo anterior se puede mediante integración entre los estados 1 y 2.

$$
\ln f_2 = \ln f_1 + \frac{1}{RT} \int_{p_1}^{p_2} V dp \Lambda \ (16)
$$

Esta ecuación puede ser evaluada mediante un método gráfico o por su ecuación de estado.

Para sólidos y líquidos puros como el volumen varía poco con la presión se puede plantear a partir de la ecuación (16):

$$
\ln f_2 = \ln f_1 + \frac{V}{RT} \int_{p_1}^{p_2} dp \Lambda (17)
$$
  

$$
\ln f = \ln f_1 + \frac{V}{RT} (p_2 - p_1) \Lambda (18)
$$

# **Fugacidad y coeficiente de actividad.**

Fue deducido a partir de la energía libre parcial molar, el potencial químico para un componente en una mezcla con comportamiento ideal.

$$
\mu_i = \mu_i^* + RT \ln p_i \Lambda \ (19)
$$

Esta expresión para una mezcla real sería:

$$
\mu_i = \mu_i^* + RT \ln f_i \Lambda \ (20)
$$

Correspondiendo  $\mu^*$ <sub>i</sub> al potencial químico del componente cuando f = 1 atm

Para ciertos fines es mejor emplear en lugar de las fugacidades el concepto de actividad.

Considerando que existe una proporcionalidad entre ambos términos se deduce que:

 $\mu_i = \mu_i^o + RT \ln a_i \Lambda$  (21)

De modo que $\mu^{\circ}$  será el potencial químico cuando  $a_i = 1$ . Para un sistema gaseoso a = f.

A partir de este resultado se define el estado tipo cuando  $a_i = 1$  a / f = 1

# **Conclusiones.**

Fueron analizadas las ecuaciones termodinámicas exactas y se observó que estás pueden ser aplicadas a sustancias puras, en sistemas cerrados que estén sometidos a procesos físicos. Por otra parte, se aprecia que la definición de fugacidad y su inclusión en las ecuaciones termodinámicas, simplifica de un modo significativo el tratamiento de los sistemas reales, además de ofrecer mejores resultados.

## **Bibliografía.**

- 1. Matos, T. Roger, Hing, C. Romelia, 1988. Aspectos Fundamentales de la Química Física. Tomo II. Edit Pueblo y Educación .La Habana, Cuba.
- 2. Coll, C., 1989, Aprendizaje escolar y construcción del conocimiento, Editorial Piados Editor
- 3. Gabel, D.L (ed), 1997. Handbook of Research on Science Teaching and Learning, MacMillan Pub Co, N.Y
- 4. Gabel, D.L , 1998. The complexity of chemistry and implications for teaching. En B. Fraser y K. Tobin (ed.) International Handbook of Science Education, Kluwer, London.
- 5. Hassán, H. A. . 2003..Estrategias docentes para un aprendizaje significativo de la Química en Ciencias Técnicas. Revista Educación Universitaria. No. 5
- 6. J.M. Smith y H.C. Van Ness, 1997. Introducción a la Termodinámica en Ingeniería Química, Ed. Mcgraw-Hill, Mejico.
- 7. Johnstone, A.H., Sleet, R.J. y Vianna, J.F.,1994. An information processing model of learning: its application to an undergraduate laboratory course in Chemistry, Studies in Higher Education, 19, 77-87,
- 8. Balzhiser R.. Samuels, 1980 Termodinámica Química para Ingenieros., M. Ed. Prentice Hall. Latinoamericana, Mexico..
- 9. Wark K. Richard, 2001. Termodinámica.. Editorial Mc Graw Hill. España.